# TIW8-SIE Système d'Information dans les Entreprises Contrôle continu final session 1 – durée 1h30

Master Technologies de l'Information et Web, promotion 2018 – 2019

Vendredi 15 mars 2019

Aucun document autorisé sauf les dictionnaires de traduction. Le barème est indicatif. La concision, la précision et la clarté des réponses font partie intégrante de l'évaluation. Ne pas rendre le sujet avec la copie. L'exercice 2 peut être rédigé en anglais.

### **Exercice 1 : Système d'information géographique avec PostGIS (/10)**

Vous êtes militant dans un mouvement politique national<sup>[1](#page-0-0)</sup> qui entend présenter des candidats lors des élections municipales 2020 à Lyon. Vous mettez vos compétences en système d'information géographique à profit en proposant à vos camarades de les aider dans l'analyse du réservoir de voix disponibles sur différents découpages du territoire Lyonnais. Pour cela, vous disposez des données suivantes :

- la division de la ville de Lyon en 9 arrondissements, ici les données sont des zones géométriques ;
- la division de la métropole du Grand Lyon en 203 quartiers, ici les données sont des zones géométriques ;
- les bureaux de votes de la ville de Lyon, ici les données sont des points ;
- les résultats par bureau de vote pour chacun des 11 candidats du 1<sup>er</sup> tour de l'élection présidentielle de 2017, ici les données sont tabulaires.

Toutes ces données ont été importées dans PostgreSQL avec les extensions PostGIS dans le schéma nommé gis. On donne quelques primitives de PostGIS et PostgreSQL en annexe [A](#page-2-0) et [B](#page-2-1) et des extraits des tables en annexe [C.](#page-2-2)

- 1. (/1) Toutes les données ont été importées avec le paramètre CRS EPSG:4326 WGS 84. Expliquer de quoi il est question en expliquant très brièvement ce qu'est un système de coordonnées de référence.
- 2. (/2) Vous souhaitez vérifier que les quartiers sont bien un raffinement des arrondissements, en effet un quartier n'est censé appartenir qu'à un seul et unique arrondissement. Vous exécutez pour cela la requête suivante dont le résultat est donné en figure [1.](#page-1-0) Expliquer ce que calcule la requête. Expliquer le problème du résultat et son origine.

```
SELECT gis . quartiers . nom, COUNT(nomreduit) AS nb,
       ARRAY_AGG(nomreduit) AS liste_arrdt
```
**FROM**

```
gis.quartiers
        INNER JOIN
```

```
gis arrondissements
```

```
ON ST_Intersects (gis. arrondissements geom, gis . quartiers . wkb geometry)
GROUP BY gis . quartiers . nom;
```
3. (/2) Modifier la requête précédente pour calculer l'unique arrondissement de chaque quartier. Donner la requête et expliquer la solution retenue pour ne garder que le bon arrondissement.

<span id="page-0-0"></span><sup>1.</sup> Pour cet exercice, le choix d'un parti ou d'un autre n'a aucune importance.

|   | nom<br>character varying             | nb<br>bigint | liste_arrdt<br>character varying      |
|---|--------------------------------------|--------------|---------------------------------------|
|   | Quartier Perralière Grandclément     |              | ${PIVON}3$                            |
| 2 | Quartier Champvert Gorge-de-Loup     |              | 2 {"LYON 9","LYON 5"}                 |
| 3 | <b>Quartier Bellecour Cordeliers</b> |              | 5 {"LYON 2","LYON 6","LYON 1","LYON 3 |
| 4 | <b>Quartier Le Bourg</b>             |              | ${^"LYON 9"}$                         |
| 5 | <b>Quartier Charmilles</b>           |              | ${PIVON 8"}$                          |

<span id="page-1-0"></span>FIGURE 1 – Résultat de la requête sur les quartiers et arrondissements

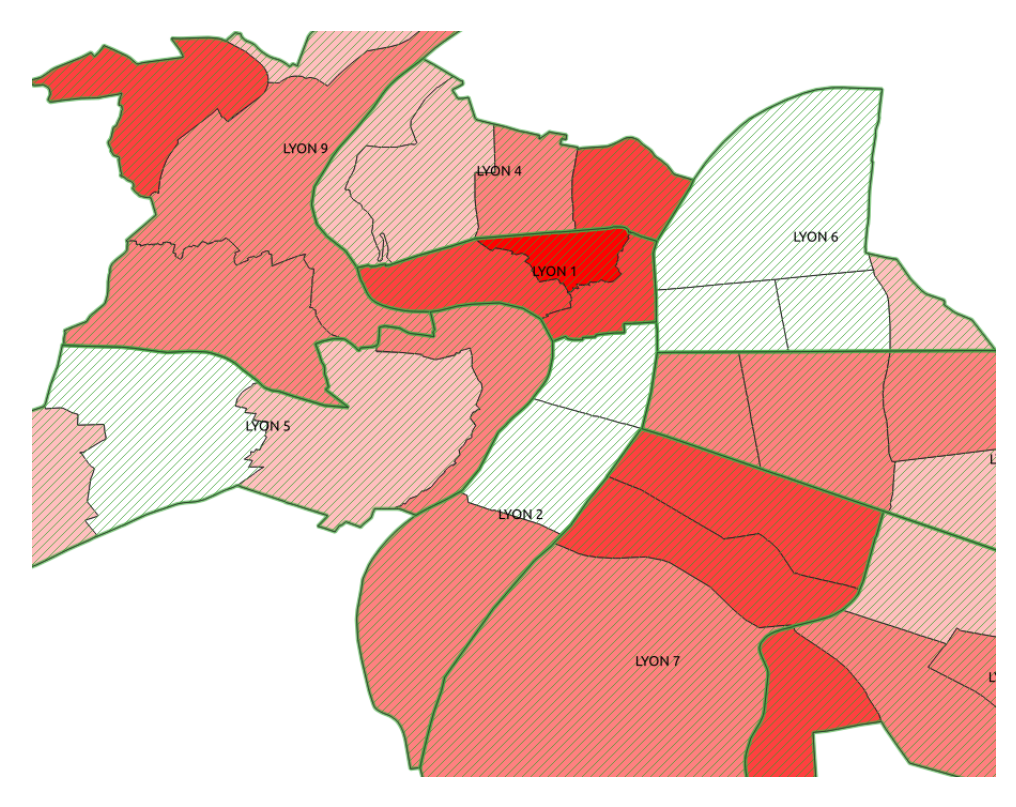

FIGURE 2 – Carte choroplèthe des voix du 1<sup>er</sup> tour des présidentielles par quartier

- 4. (/2) Écrire la requête qui calcule la liste des arrondissements qui partagent une frontière avec l'arrondissement Lyon 2<sup>e</sup>.
- 5. (/2) Vous souhaitez maintenant agréger les résultats de l'élection présidentielle par quartier. Vous calculez pour cela le pourcentage du nombre de voix du candidat de votre parti sur le nombre total de votants. Écrire la vue correspondante.
- 6.  $(1)$  Vous souhaitez enfin comparer l'évolution de l'abstention par quartier entre le 1<sup>er</sup> tour de l'élection présidentielle et le premier tour des législatives (disponibles sur [https://data.](https://data.grandlyon.com/) [grandlyon.com/](https://data.grandlyon.com/) au format CSV). Expliquer comment faire en donnant les principales étapes pour y parvenir.

## <span id="page-2-0"></span>**A Extrait de la documentation PostGIS**

- ST\_Disjoint(geometry A, geometry B); Returns TRUE if the Geometries do not "spatially intersect" - if they do not share any space together.
- ST\_Intersects(geometry A, geometry B); Returns TRUE if the Geometries/Geography "spatially intersect in 2D" - (share any portion of space) and FALSE if they don't (they are Disjoint).
- ST\_Overlaps(geometry A, geometry B); Returns TRUE if the Geometries share space, are of the same dimension, but are not completely contained by each other.
- ST\_Touches(geometry A, geometry B); Returns TRUE if the geometries have at least one point in common, but their interiors do not intersect.
- ST\_Buffer(geometry A, float radius); Returns a geometry covering all points within a given radius from the input geometry.
- ST\_Intersection(geometry A, geometry B); Returns a geometry that represents the shared portion of A and B.
- ST\_Union(geometry A, geometry B); Returns a geometry that represents the point set union of the geometries.
- ST\_Area(geometry g1); Returns the area of the surface if it is a Polygon or MultiPolygon. For geometry, a 2D Cartesian area is determined with units specified by the SRID.

### <span id="page-2-1"></span>**B Extrait de la documentation PostgreSQL**

If FILTER is specified, then only the input rows for which the filter\_clause evaluates to true are fed to the aggregate function ; other rows are discarded. For example :

#### **SELECT**

```
count (*) AS unfiltered,
    count (*) FILTER (WHERE i < 5) AS filtered
FROM generate series (1, 10) AS s(i);
```

```
unfiltered | filtered
------------+----------
        10 | 4
(1 row)
```
The ARRAY\_AGG(expression) aggregation function takes any non-array type and returns an array of the argument type. *Description* : input values, including nulls, are concatenated into an array.

### <span id="page-2-2"></span>**C Extraits de la base de données**

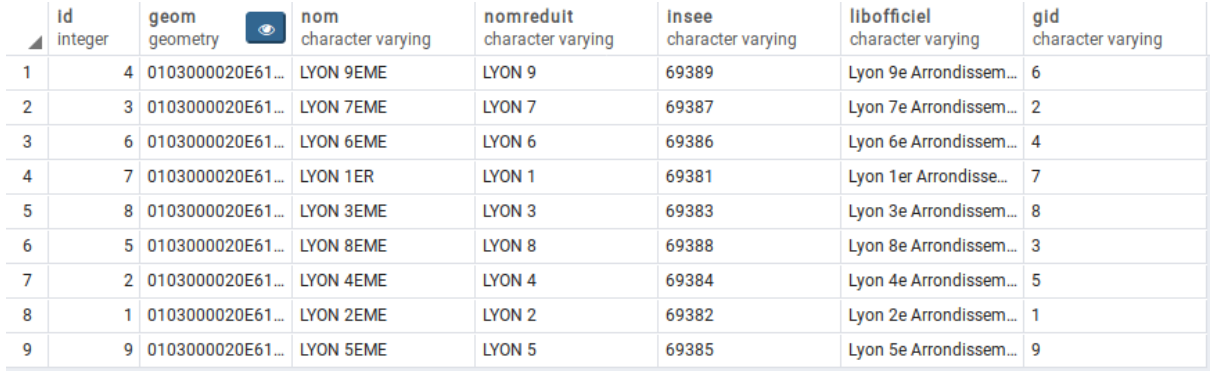

# Figure 3 – Extrait de la table gis.arrondissements

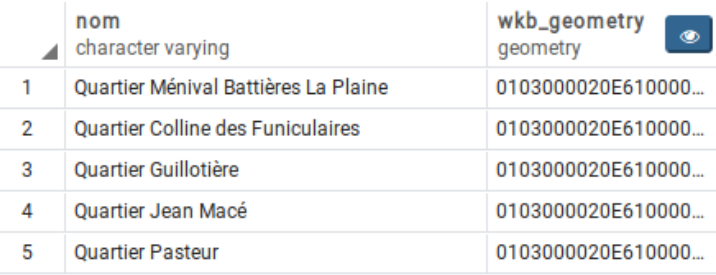

# Figure 4 – Extrait de la table gis.quartiers

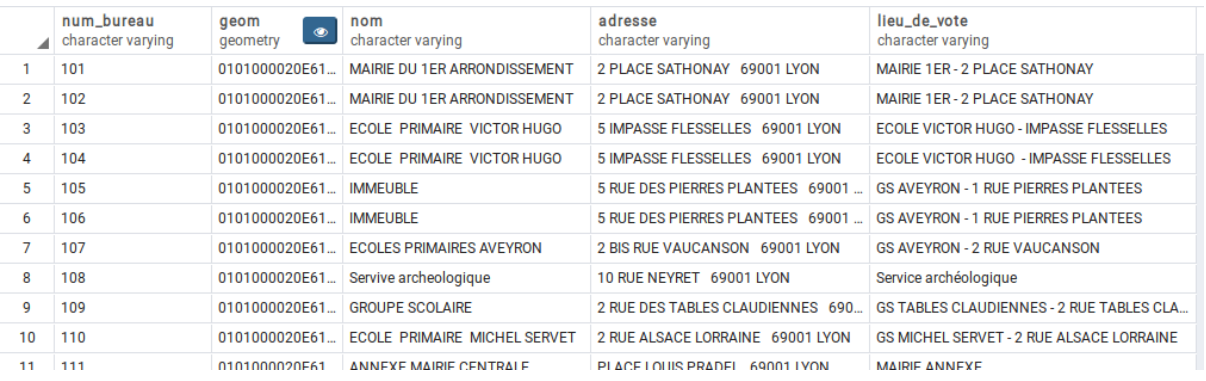

# Figure 5 – Extrait de la table gis.bureau\_point

|                | num<br>numeric | <b>Circonscription</b><br>character varying (20) | Commune<br>character varying (4) | num_bureau<br>numeric | <b>Inscrits</b><br>numeric | <b>Abstentions</b><br>numeric | <b>Votants</b><br>numeric | Nom<br>character varying (13) | <b>Voix</b><br>numeric |
|----------------|----------------|--------------------------------------------------|----------------------------------|-----------------------|----------------------------|-------------------------------|---------------------------|-------------------------------|------------------------|
|                |                | 1ère circonscription                             | Lyon                             | 213                   | 820                        | 168                           | 652                       | <b>MACRON</b>                 | 191                    |
| $\overline{2}$ |                | 1ère circonscription                             | Lyon                             | 213                   | 820                        | 168                           | 652                       | <b>MÉLENCHON</b>              | 172                    |
| 3              |                | 1ère circonscription                             | Lyon                             | 213                   | 820                        | 168                           | 652                       | <b>FILLON</b>                 | 112                    |
| 4              |                | 1ère circonscription                             | Lyon                             | 213                   | 820                        | 168                           | 652                       | <b>LE PEN</b>                 | 74                     |
| 5              |                | 1ère circonscription                             | Lyon                             | 213                   | 820                        | 168                           | 652                       | <b>HAMON</b>                  | 47                     |
| 6              |                | 1ère circonscription                             | Lvon                             | 213                   | 820                        | 168                           |                           | 652 DUPONT-AIGNAN             | 25                     |
| 7              |                | 1ère circonscription                             | Lyon                             | 213                   | 820                        | 168                           |                           | 652 LASSALLE                  |                        |
| 8              |                | 1ère circonscription                             | Lyon                             | 213                   | 820                        | 168                           |                           | 652 ASSELINEAU                | 6                      |
| 9              |                | 1 ère circonscription                            | Lyon                             | 213                   | 820                        | 168                           |                           | 652 POUTOU                    | 4                      |
| 10             |                | 1ère circonscription                             | Lyon                             | 213                   | 820                        | 168                           | 652                       | <b>ARTHAUD</b>                |                        |
| 11             |                | 1ère circonscription                             | Lyon                             | 213                   | 820                        | 168                           |                           | 652 CHEMINADE                 |                        |

Figure 6 – Extrait de la table gis.presidentielle\_2017